# Vzorkování

#### Jan Černo cký

ÚPGM  $\mathsf{UPGM}$  FIT VUT Brno, <code>cernocky@fit.vutbr.cz</code>

- $\bullet\,$  ldeální vzorkování spektrum navzorkovaného signálu.
- Aliasing, Shannonův teorém.
- $\bullet$  Ideální rekonstrukce.
- $\bullet\,$  Normalizovaný čas a frekvence.

# Opakování – Proč číslicové zpracování signálů ?

Protože má oproti klasickému (i když dnes už je vlastně klasické číslicové...) neboli analogovému některé nesporné výhody:

- $\bullet\,$  reproduktibilita (neexistují žádné tolerance součástek).
- •neexistují změny kvůli stárnutí materiálů a teplotě.
- • $\bullet$  nemusi  $\mathfrak s$ í se složitě nastavovat (viděli jste, kolik je ve starých rádiích odporových trimrů?).
- $\bullet\,$  možnost adaptivního zpracování ("přístroj se mění podle vstupního signálu").
- $\bullet\,$  simulace  $=$  aplikace.
- $\bullet~$  kompatibilní s boomem výpočetní techniky, Internetu, mobilních telekomunikací.

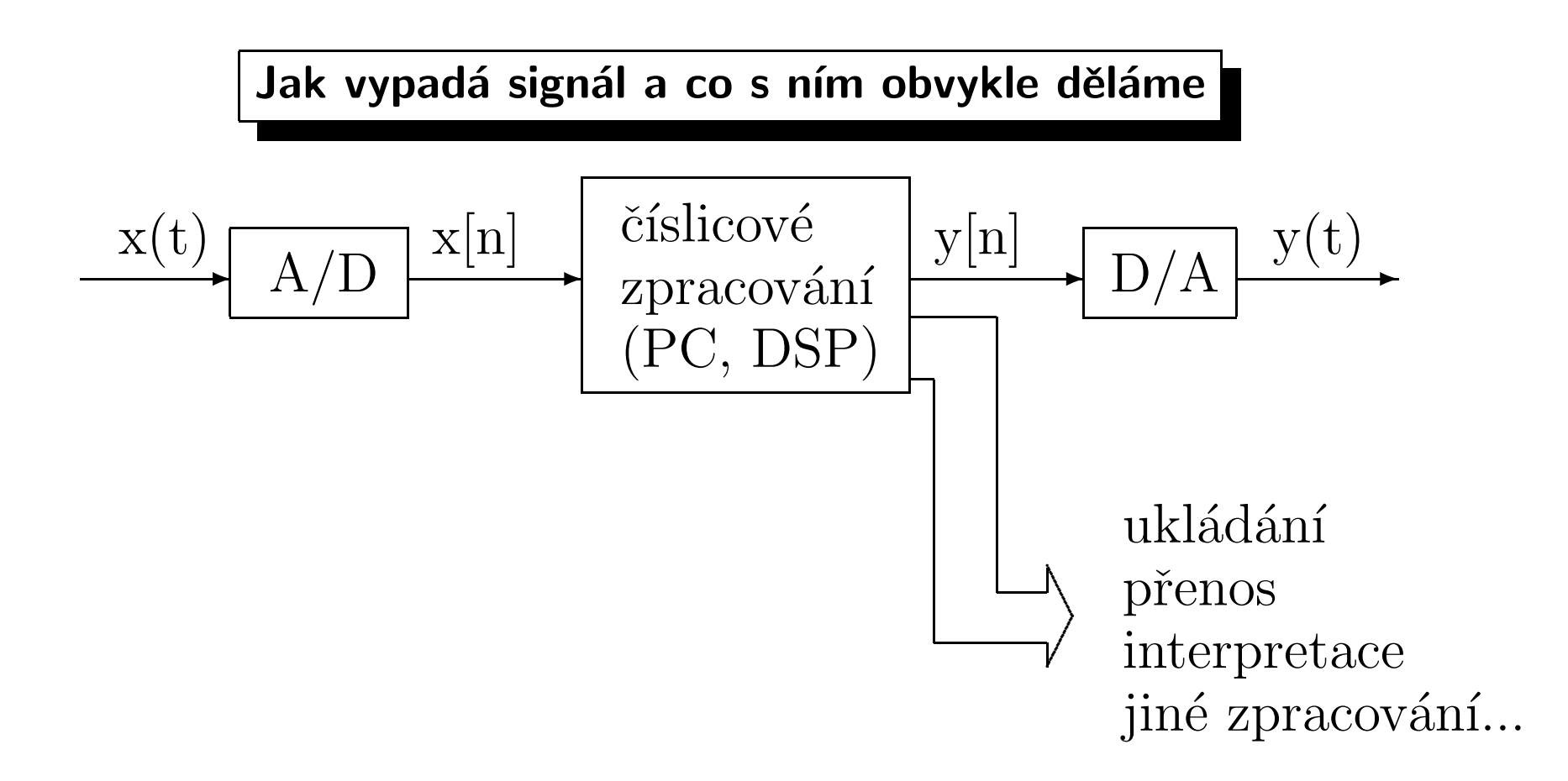

Na začátku zpracování je signál se spojitým časem: je definován všude od −∞ do ∞, a ˇčas má á  $\infty$  hodnot.

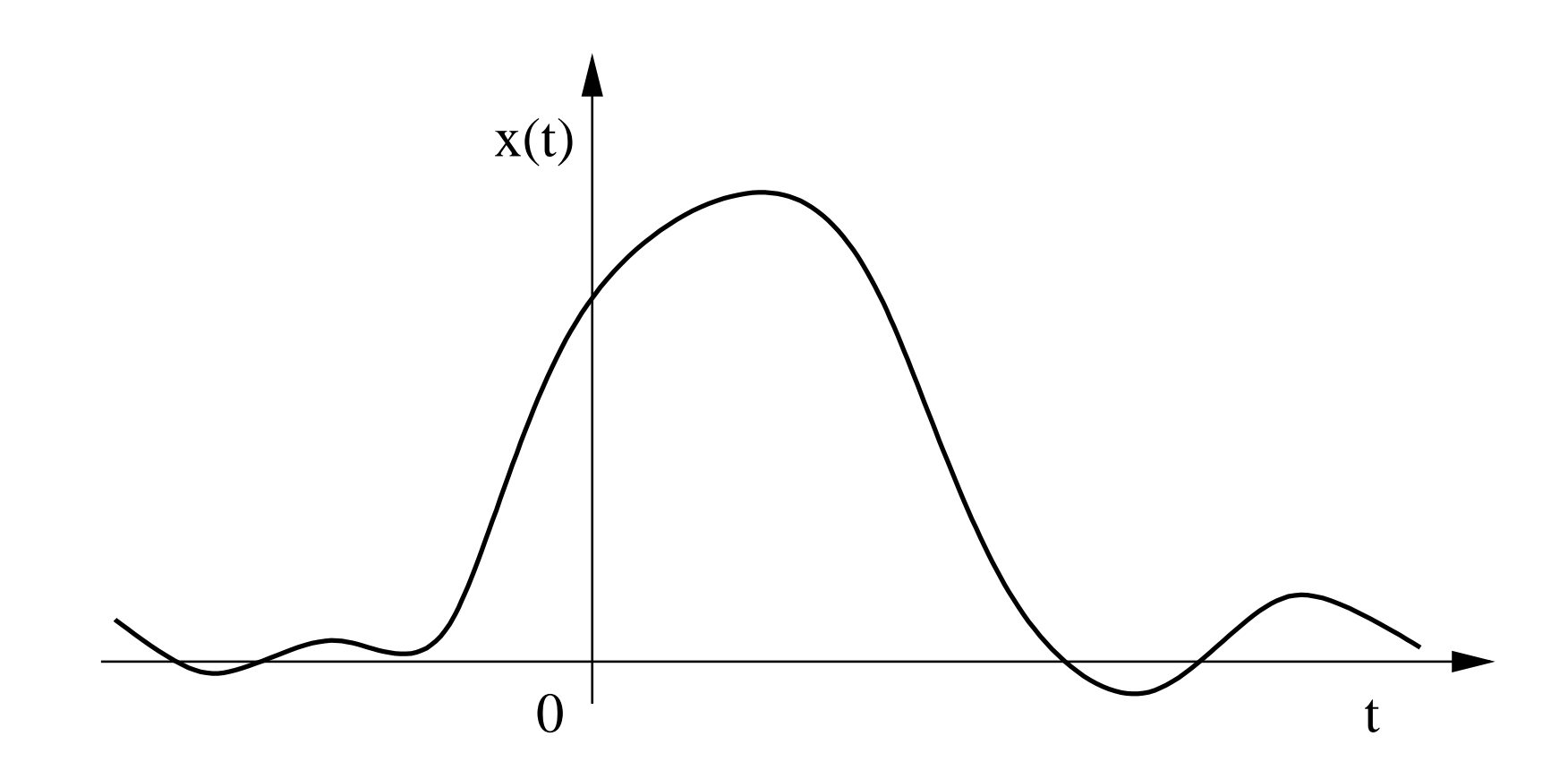

Pro representaci signálu ve frekvenční oblasti použijeme Fourierouvu transformaci:

$$
X(j\omega) = \int_{-\infty}^{-\infty} x(t)e^{-j\omega t}dt,
$$
\n(1)

kde funkci  $X(j\omega)$  říkáme spektrální funkce, nebo krátce spektrum. Inteligentní signály jsou frekvenčně omezené (energie je soustředěna do pásma  $(0, \omega_{max})$ ).

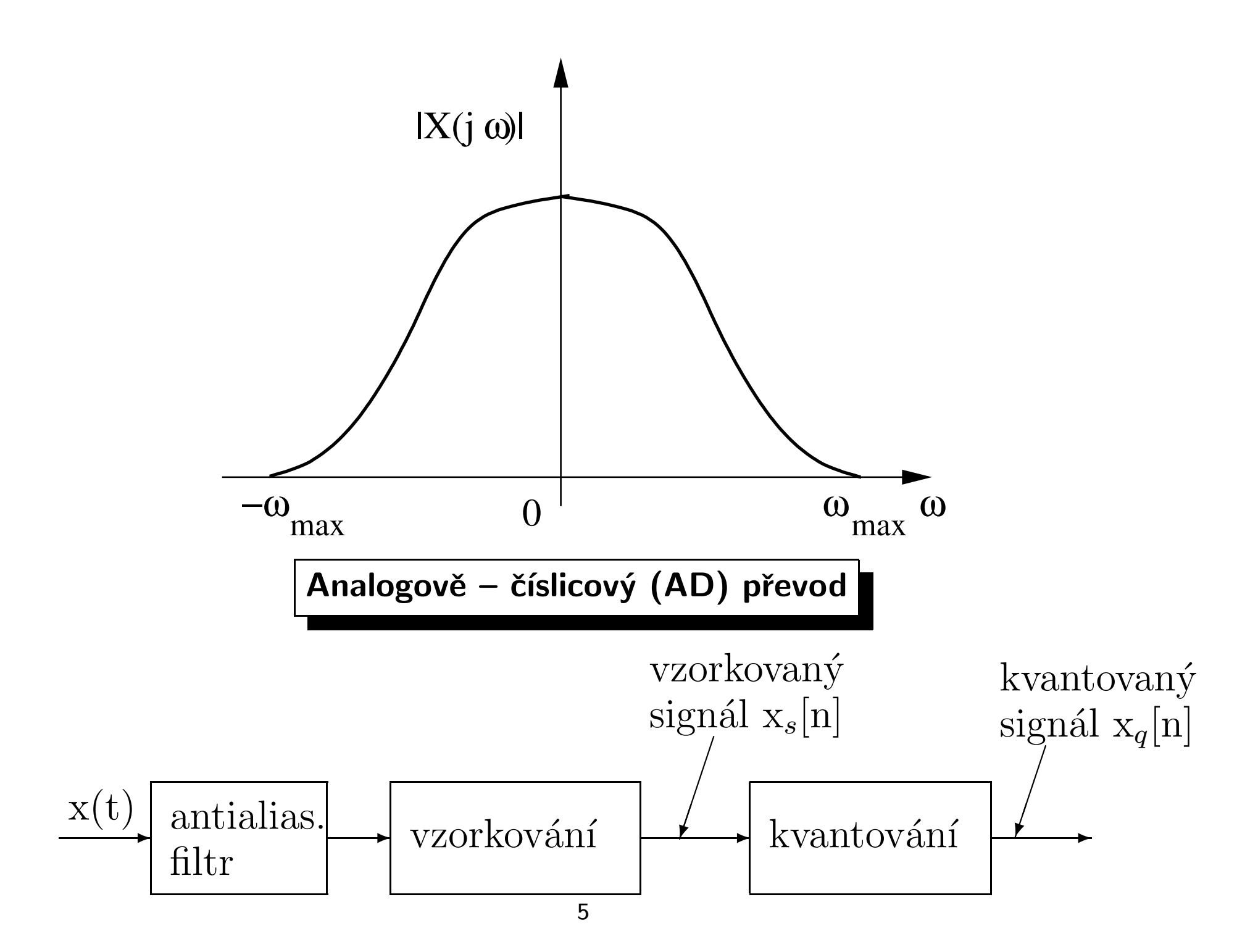

Vzorkovaný signál dostaneme tak, že původní signál vynásobím něčím, co je periodické v ˇčase. Signálu  $s(t)$  říkáme vzorkovací (samplovací).

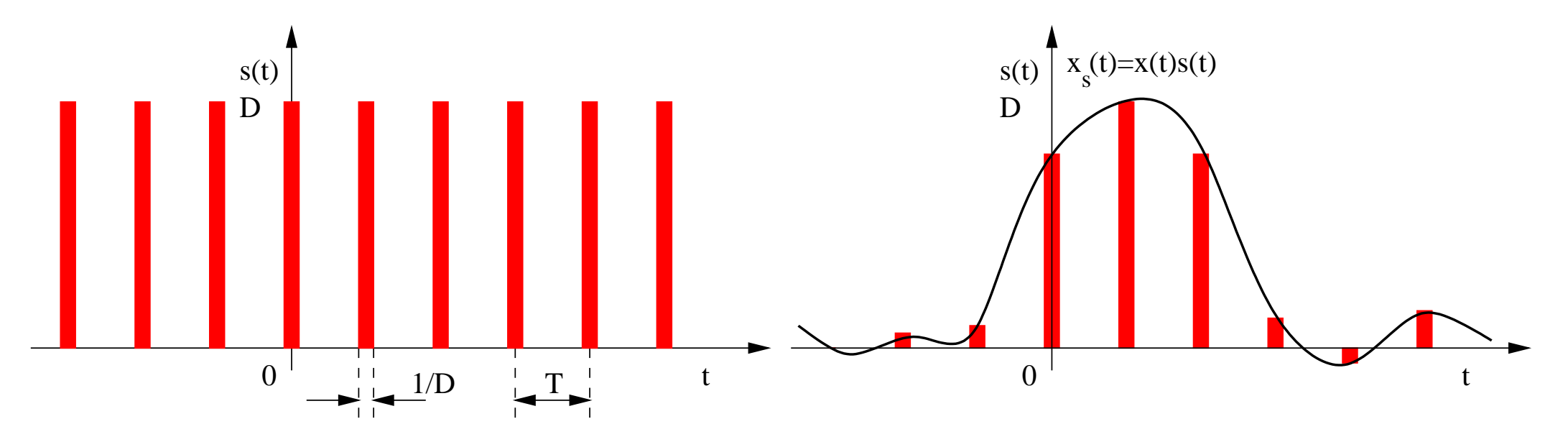

Teoreticky vysvětlujeme vzorkování tak, že násobíme signál periodickým sledem Diracových impulsů. Budeme si muset odvodit spektrální funkci takového signálu :-(

### Spektrální funkce periodického sledu obdélníkových impulsů

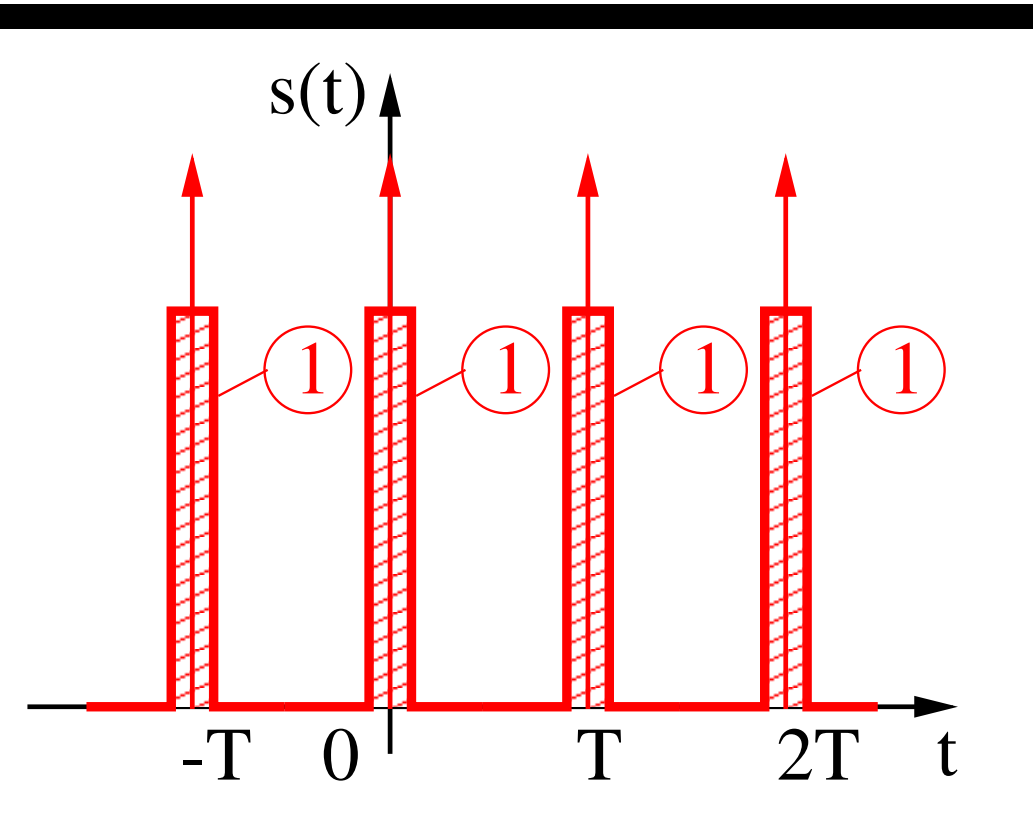

Dirakové mají periodu  $T$ . Pro nalezení spektrální funkce nejprve spočítáme koeficienty Fourierovy řady periodického sledu Diracových impulsů. Pro periodický sled obdélníků o ˇ s ´śíř îřce  $\vartheta$ , výšce  $D$  a periodě  $T$  jsme našli tyto koeficienty:

$$
c_k = \frac{D\vartheta}{T}\text{sinc}\left(\frac{\vartheta}{2}k\Omega\right)
$$

Představme si, že Diracův impuls vyjádříme pomocí takového obdélníkového impulsu:  $D$ mus ´ $\pi$ í být  $D=\frac{1}{\vartheta}$ , aby vycházela plocha 1. Pak začneme utahovat svěrák,  $\vartheta\to 0$ ,  $\frac{1}{\vartheta}\to\infty$ , ale plocha bude stále 1. Co se stane s koeficienty:

$$
c_k = \lim_{\vartheta \to 0} \frac{\frac{1}{\vartheta} \vartheta}{T} \mathsf{sinc}\left(\frac{\vartheta}{2} k \Omega\right) = \frac{1}{T} \mathsf{sinc}(0) = \frac{1}{T}
$$

Pro periodický sled Diraků tedy platí, že má **všechny koeficienty FŘ** rovny  $1/T$ Konverze koeficientů FŘ na spektrální funkci se provádí tak, že naperiodizujeme Diraky (a umístíme je na každý násobek základní kruhové frekvence) a jejich mocnosti položíme rovny koeficientům FŘ, takže pro náš signál:

$$
S(j\omega) = \sum_{k=-\infty}^{+\infty} 2\pi c_k \delta(\omega - k\omega_1) = \sum_{k=-\infty}^{+\infty} 2\pi \delta(\omega - k\omega_1)
$$

Výsledek je zajímavý – spektrum periodického sledu Diraků (perioda  $T$ ) je opět periodický sled Diraků (perioda  $\omega_1 = \frac{2\pi}{T}$ ).

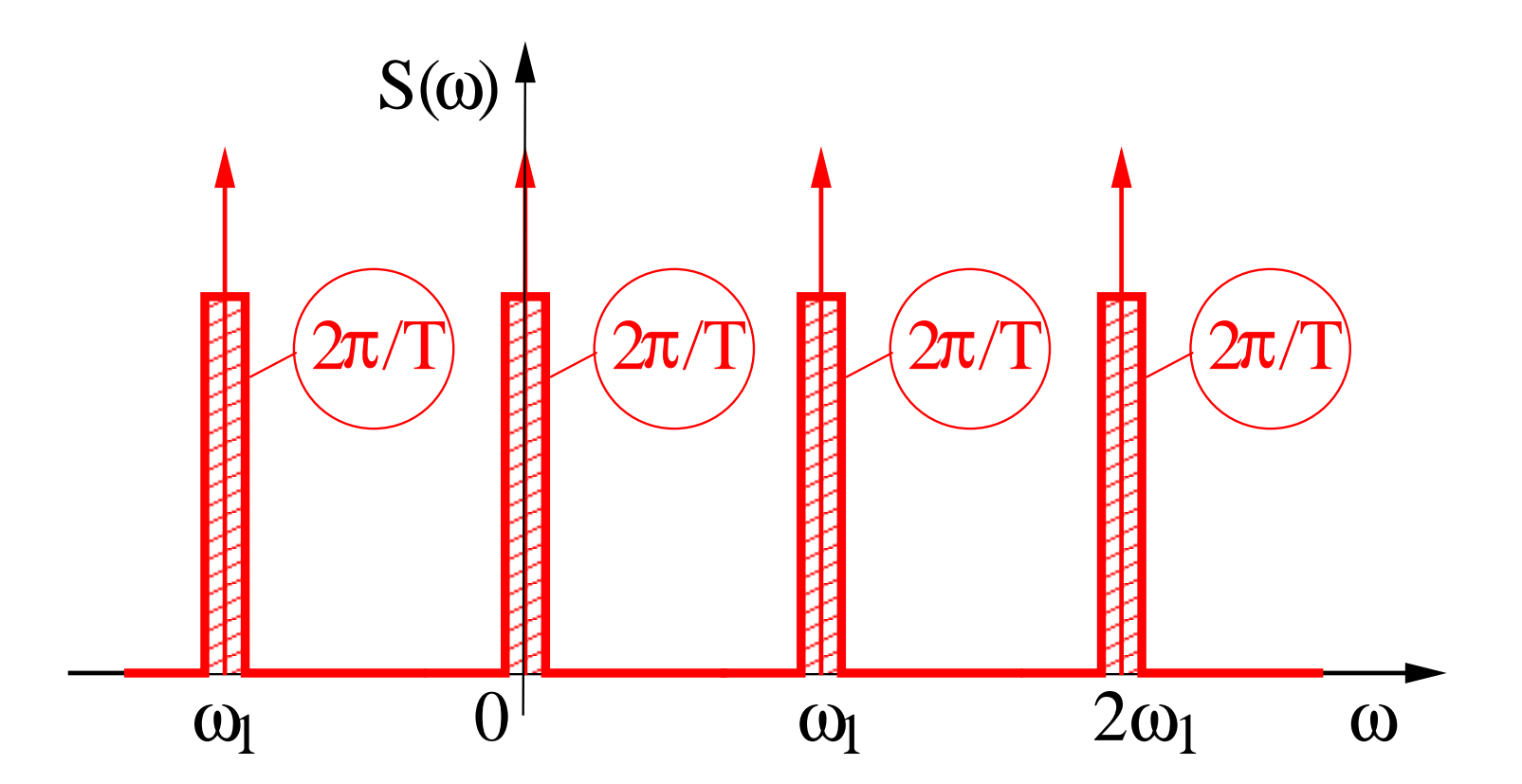

# Násobení sledem Diraků

Vynásobíme-li signál periodickým sledem Diracových signál  $x(t)$ , dostaneme opět periodický sled Diracových impulsů, ale s mocnostmi danými hodnotami původního signálu v bodech  $nT$ :

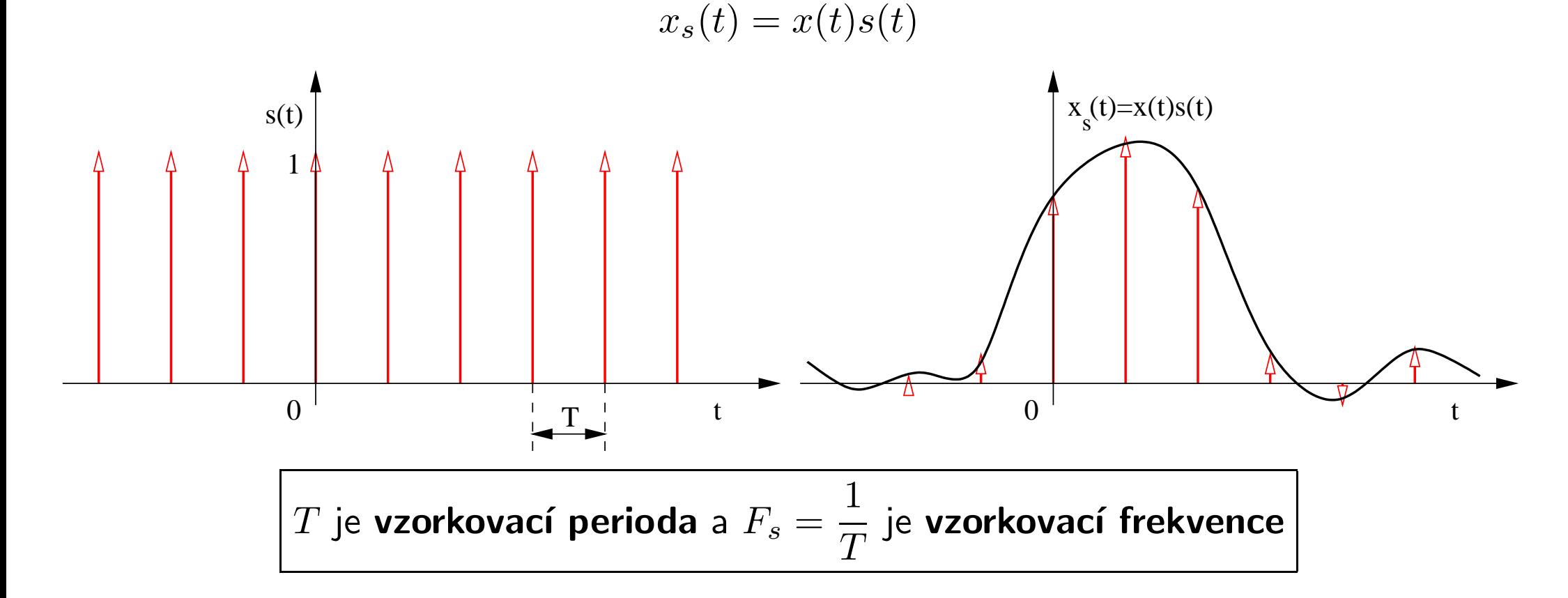

# Spektrum vzorkovaného signálu

v č čase jsme původní a vzorkovací signál násobili. Ve spektru tedy musíme **konvoluovat**:

$$
X_s(j\omega) = \mathcal{F}\{x(t)s(t)\} = \frac{1}{2\pi} \int_{-\infty}^{+\infty} X(\nu)X(\omega - \nu)d\nu =
$$

$$
= \frac{1}{2\pi} \int_{-\infty}^{+\infty} \left[ \frac{2\pi}{T} \sum_{k=-\infty}^{\infty} \delta(\nu - k\omega_1) \right] X(\omega - \nu) d\nu = \frac{1}{T} \sum_{k=-\infty}^{\infty} \int_{-\infty}^{+\infty} X(\omega - \nu) \delta(\nu - k\omega_1) d\nu = \frac{1}{T} \sum_{k=-\infty}^{\infty} X(\omega - k\omega_1).
$$

Při výpočtu používáme pomůcku:

$$
\int f(x)\delta(x-x_0)dx = f(x_0),
$$

ve které dosazujeme:  $x = \nu$ ,  $f(x) = X(\omega - \nu)$ ,  $x_0 = k\omega_1$ .

Spektrum původního signálu se periodizuje a všechny kopie se sečtou.

# Vzorkovací teorém a aliasing

Podle vztahu maximální frekvence obsažené ve spektru signálu  $\omega_{max}$  a vzorkovací frekvence  $\Omega_s = 2\pi F_s$  rozlišujeme dva případy:

1)  $\Omega_s > 2\omega_{max}$ : Jednotlivé kopie původního spektra se nepřekrývají a původní signál můžeme *ideálně rekonstruovat.* 

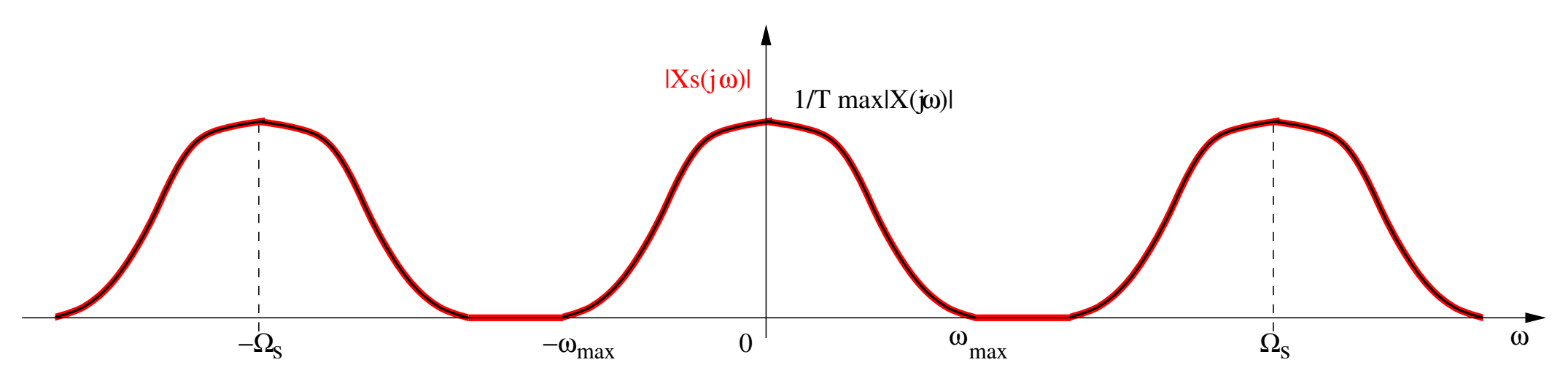

2)  $\Omega_s \leq 2\omega_{max}$ : Jednotlivé kopie původního spektra se překrývají, výsledné spektrum má jiný tvar než původní spektrum. Původní signál nemůžeme žádným způsobem rekonstruovat, dochází k takzvanému aliasingu.

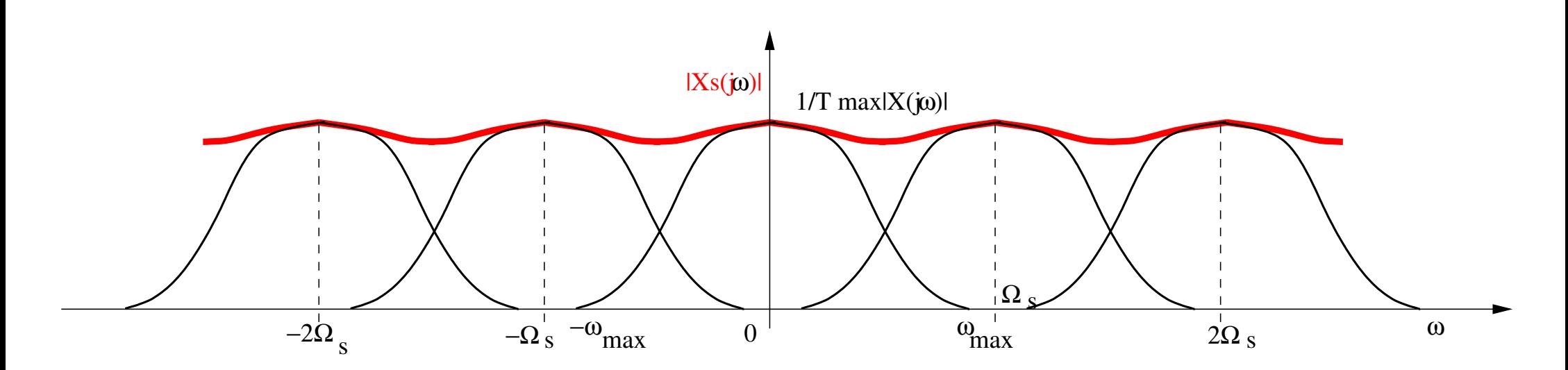

Podmínka pro správné vzorkování se jmenuje Shannonův alias Kotelnikovův alias Nyquistův alias vzorkovací teorém:

$$
\Omega_s > 2\omega_{max}
$$
  
nebo  

$$
F_s > 2f_{max}
$$

Poznámky:

- •dodržujeme i tam, kde není požadována zpětná rekonstrukce signálu (rozpoznávání).
- •prakticky není možné zkonstruovat zcela "pravoúhlou" dolní propusť se zesílením/útlumem  $T$  od  $-\omega_{max}$  do  $+\omega_{max}$  a 0 jinde. Běžné rekonstrukční filtry mají útlum v závěrném pásmu 30–40 dB.

# Rekonstrukce

probíhá tak, že vzorkovaný signál vyfiltrujeme dolní propustí s mezním kmitočtem  $\Omega_s/2$ :

$$
H_r(j\omega) = \left\{ \begin{array}{ll} T \ \ \text{pro} \ \ -\Omega_s/2 < \omega < \Omega_s/2 \\ 0 \ \ \text{jinde} \end{array} \right.
$$

Hodnota frekvenční charakteristiky v propustném pásmu je  $T$ , abychom dostali stejnou velikost původního spektra  $(\frac{1}{T}T = 1)$ .

### 1. Příklad vzorkování a rekonstrukce – OK

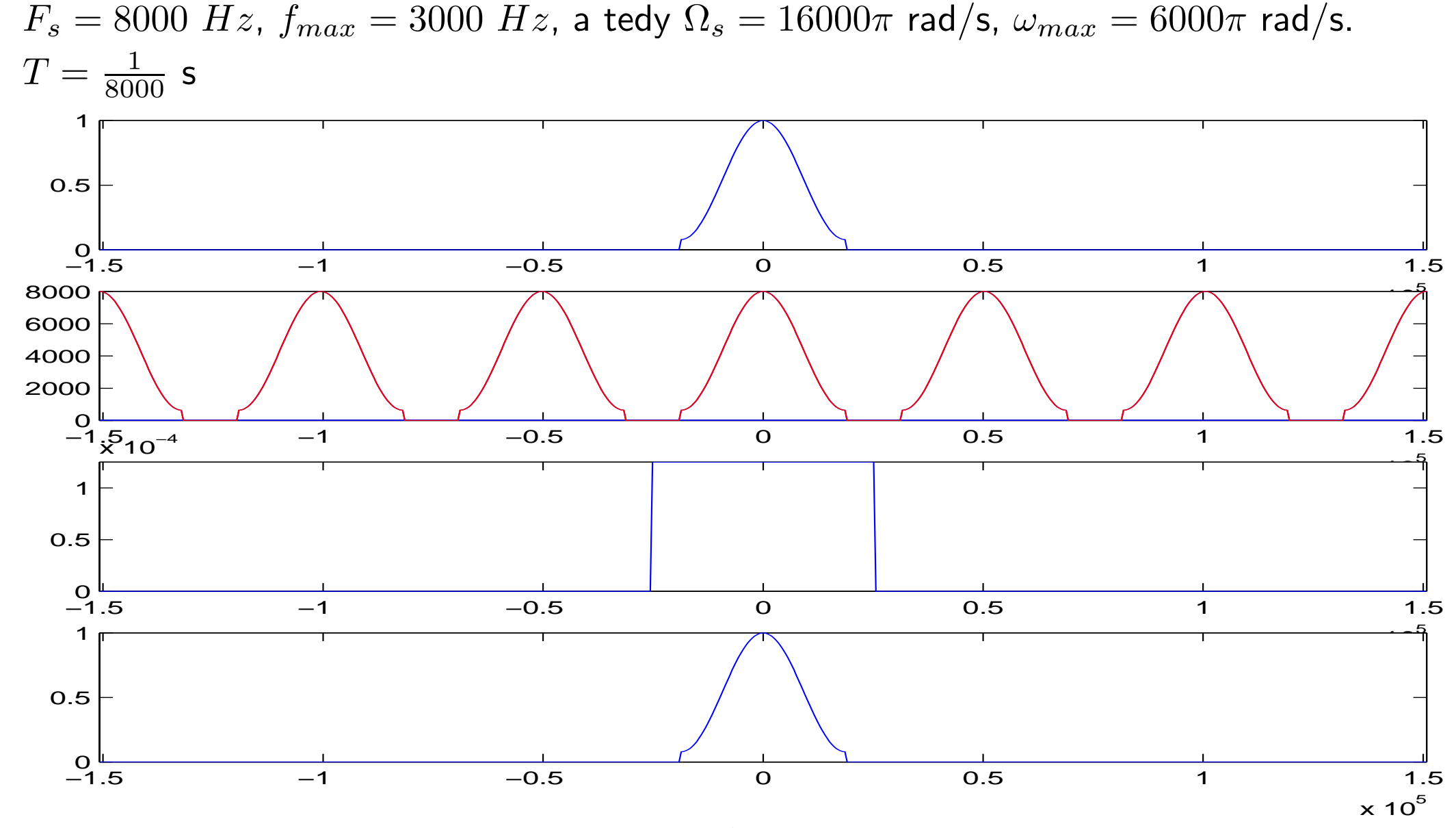

#### 2. Příklad vzorkování a rekonstrukce – BAD

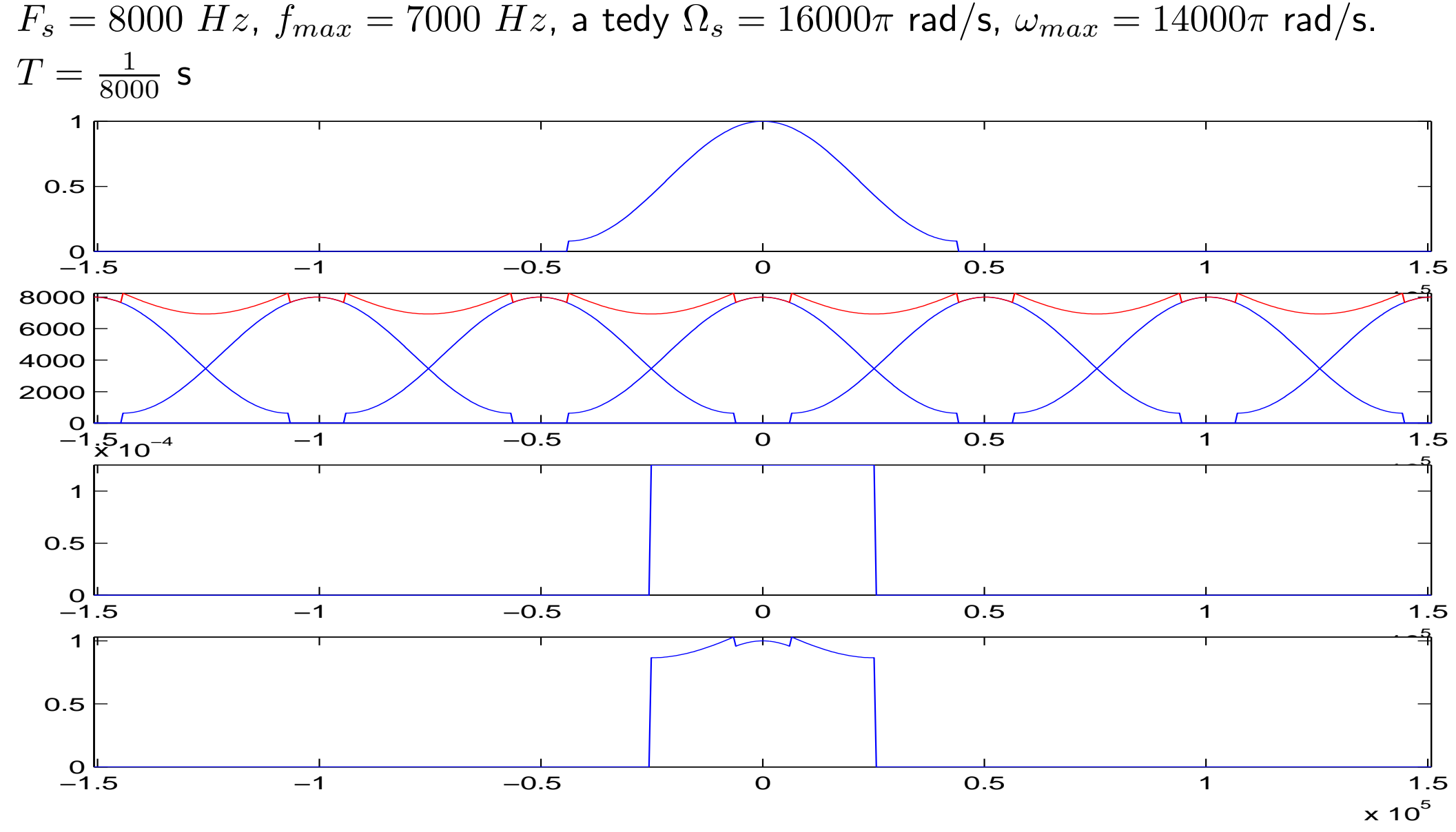

# Antialiasingový filtr

Co dělat, když máme vzorkovat signál, který nesplňuje vzorkovací teorém, ale nemůžeme pohnout se vzorkovací frekvencí ? Před vzorkováním budeme filtrovat antialiasingovým filtrem, který odřeže vše, co je za polovinou vzorkovací frekvence. Spektrum signálu se tak "předmrší", o frekvence za  $\Omega_s/2$  přijdeme, ale část, kterou jsme vyřízli, už nebude ovlivněna aliasingem.

$$
H_{aa}(j\omega) = \begin{cases} 1 \text{ pro } -\Omega_s/2 < \omega < \Omega_s/2\\ 0 \text{ jinde} \end{cases}
$$

# Příklad 2. s anti-aliasingovým filtrem:

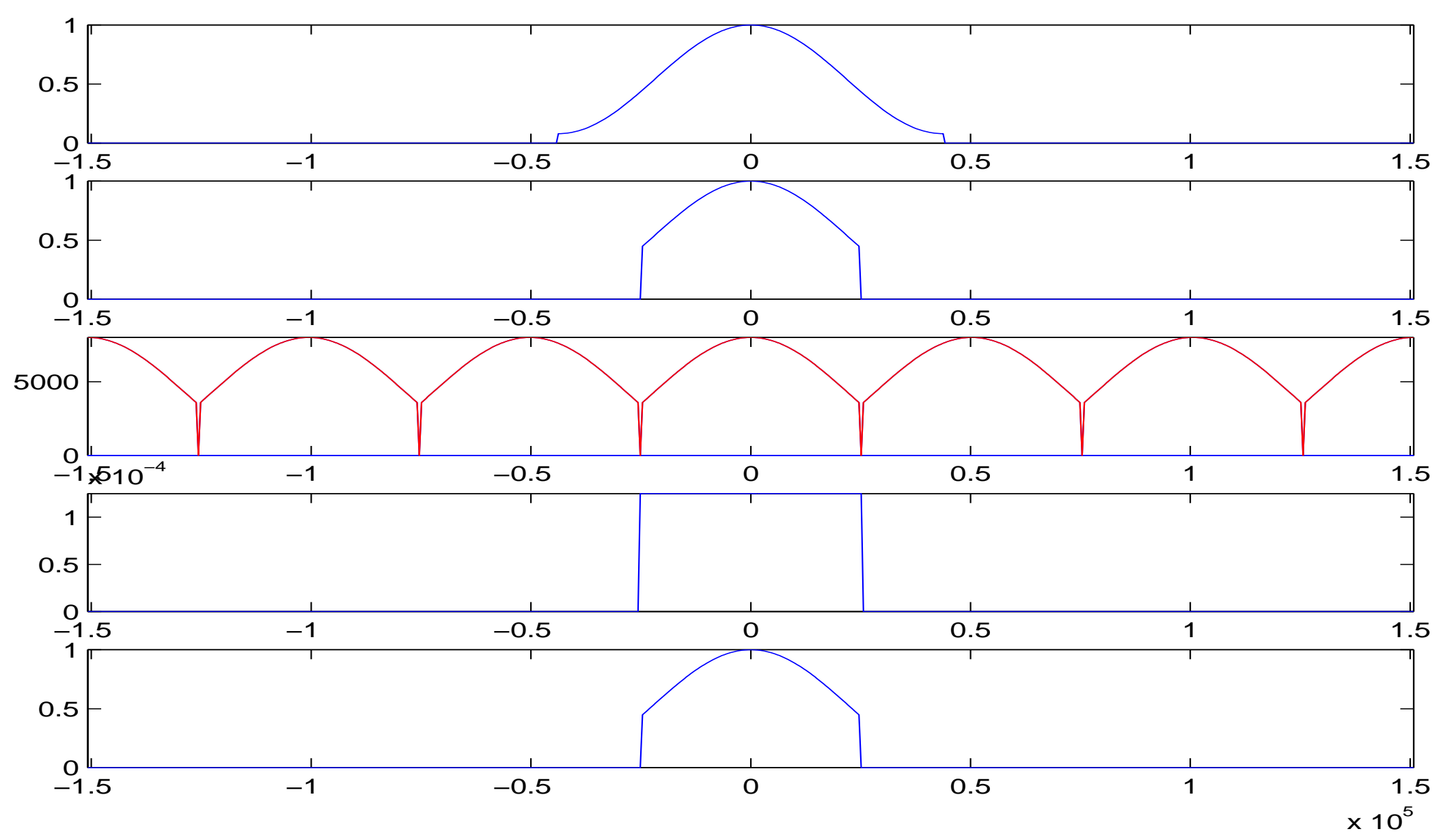

#### Rekonstrukce v časové oblasti

... aneb co dělá ideální dolní propustť se vzorky ? Filtrování rekonstrukčním filtrem s frekvenční charakteristikou  $H_r(j\omega)$ :

$$
H_r(j\omega) = \begin{cases} T \text{ pro } -\Omega_s/2 < \omega < \Omega_s/2\\ 0 \text{ jinde} \end{cases}
$$

odpovídá konvoluci s jeho impulsní odezvou  $h_r(t)$ . Impulsní odezva je zpětnou Fourierovou transformací, pro obdélníkový impuls ve spektru už jsme ji viděli:

$$
h_r(t) = \frac{1}{2\pi} \int_{-\infty}^{\infty} H_r(j\Omega_s) e^{+j\omega t} d\omega = \frac{1}{2\pi} \int_{-\Omega_s/2}^{\Omega_s/2} T e^{+j\omega t} d\omega = \frac{T}{2\pi} \int_{-\Omega_s/2}^{\Omega_s/2} e^{+j\omega t} d\omega =
$$

jako obvykle nám pomůže Šeb estova pomůcka:  $\int_{-b}^{b} e^{\pm jxy}dy = 2b$  sinc $(bx)$ , kam dosadíme  $\vartheta = \Omega_s/2$ ,  $y = \omega$  a  $x = t$ . Dostaneme:

$$
h_r(t) = \frac{T}{2\pi} \Omega_s \text{sinc}\left(\frac{\Omega_s}{2}t\right) = \text{sinc}\left(\frac{\Omega_s}{2}t\right)
$$

Kardinální sinus bude mít maximální hodnotu 1 a osu  $t$  protne v bodě:

$$
\frac{\Omega_s}{2}t=\pi,\quad \text{tedy}\quad t=\frac{2\pi}{\Omega_s}=\frac{2\pi T}{T}=T.
$$

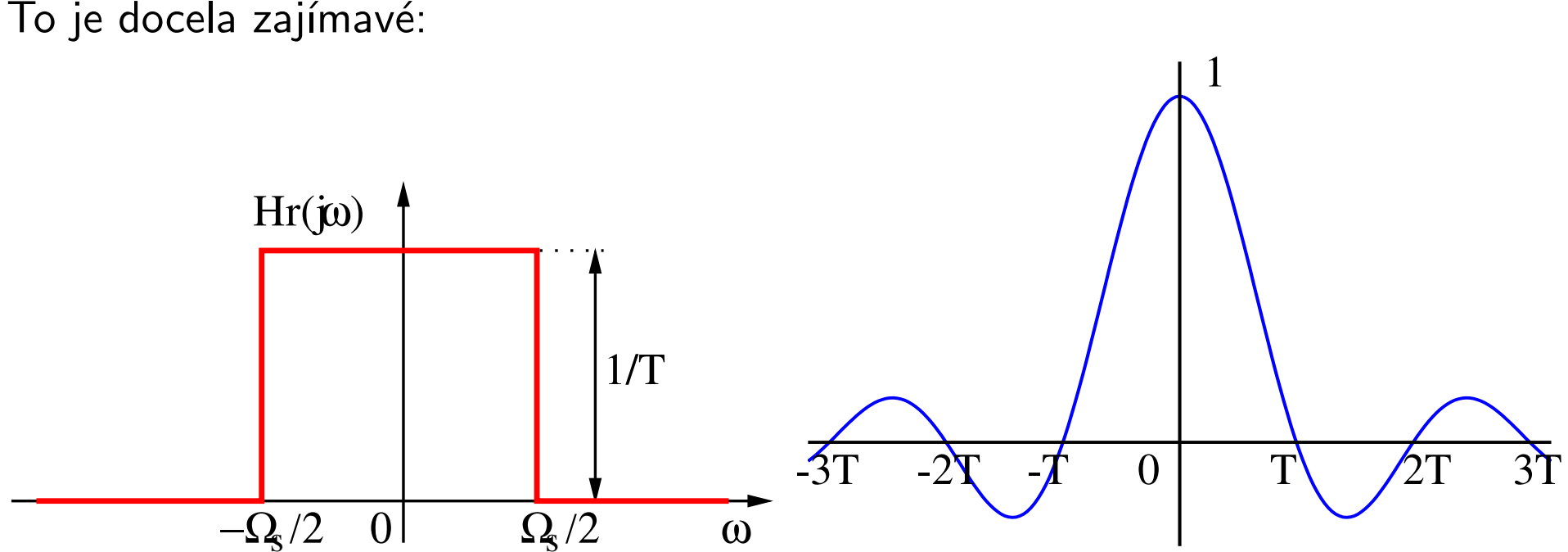

To je docela zajímavé:

Rekonstruovaný signál zapíšeme v časové oblasti jako:

$$
x_r(t) = h_r(t) \star x_s(t)
$$

Nebudeme odvozovat, ale uvědomíme si, že pokud konvoluujeme se sekvencí Diracových impulsů (a  $x_s(t)$  je takovou sekvencí), spustí každý Diracův impuls jednu kopii impulsní odezvy, posune ji tam, kde ležel a vynásobí ji svou mocností.

Pro jeden Dirac v navzorkovaném signálu:

$$
x(nT)\delta(t - nT) \longrightarrow x(nT)\text{sinc}\left(\frac{\Omega_s}{2}(t - nT)\right),
$$

a pro všechny Diracy se všechny tyto impuslní odezvy **sečtou**:

$$
y_r = \sum_{n=-\infty}^{\infty} x(nT) \text{sinc}\left(\frac{\Omega_s}{2}(t - nT)\right).
$$

Uvědomme si, že funkce sinc interpolují hodnoty mezi jednotlivými vzorky. Dále si uvědomme, že každá funkce sinc prochází pro sousední vzorky přesně nulou, hodnota rekonstruovaného signálu v místech  $nT$  je tedy dána přesně vzorky  $x(nT)$ , mezi vzorky se projeví předevšim interpolace sousedních dvou vzorků, ale také všech ostatních "kamarádů".

#### Rekonstrukce v časové oblasti

Ilustrace 1:

 $F_s = 8000$  Hz,  $\Omega_s = 16000\pi$  rad/s,  $T = 1/8000$  s. Vzorkujeme signál:  $x(t) = \sin(2\pi 600t)$ na frekvenci 600 Hz.

**Ilustrace 2.**  $F_s = 8000$  Hz,  $\Omega_s = 16000\pi$  rad/s,  $T = 1/8000$  s. Vzorkujeme obdélníkový impuls s hodnotami 1 od  $2T$  do  $5T$ , 0 jinde.

a jé je, co se stalo ? Proč není stejný jako originál ???

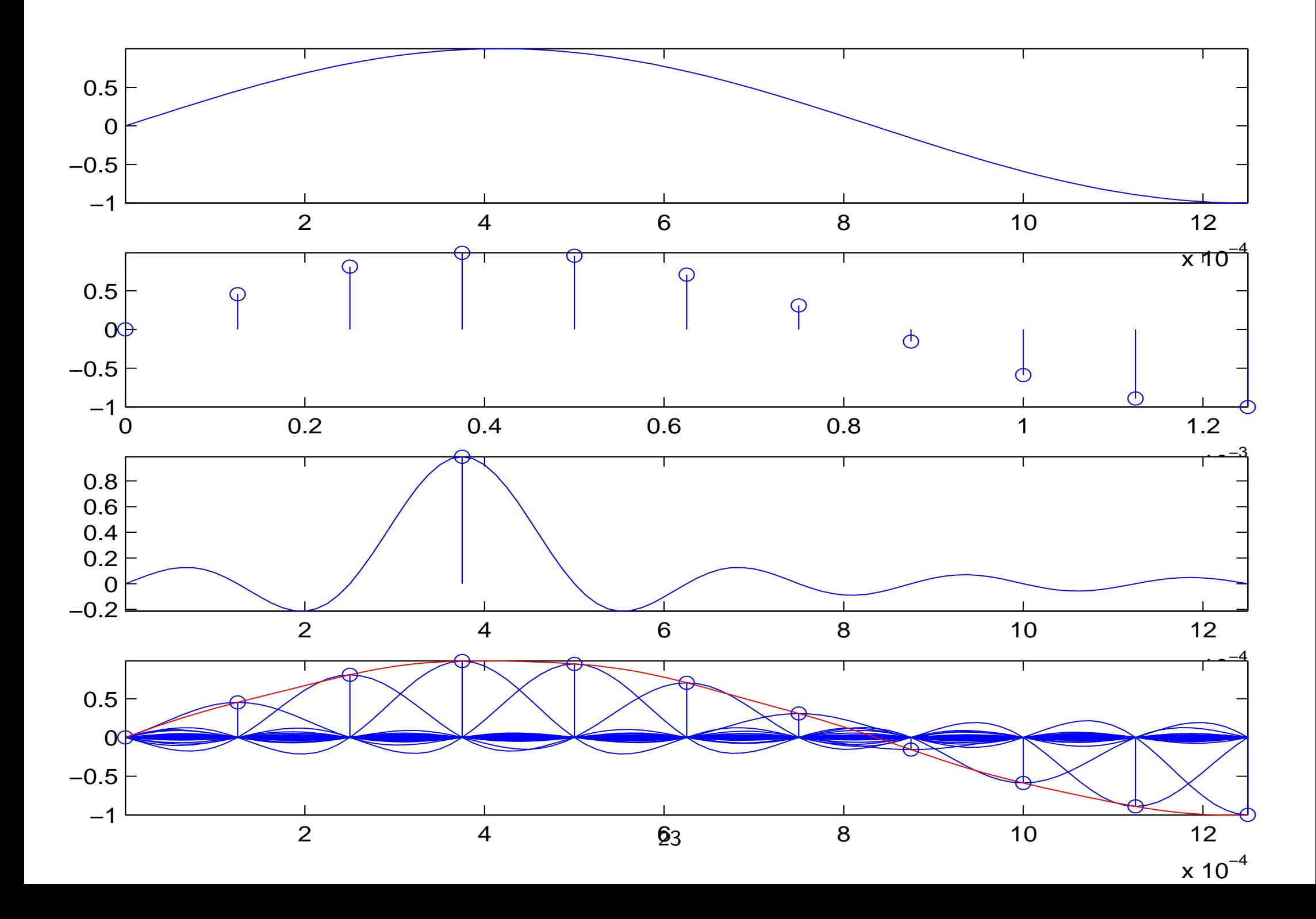

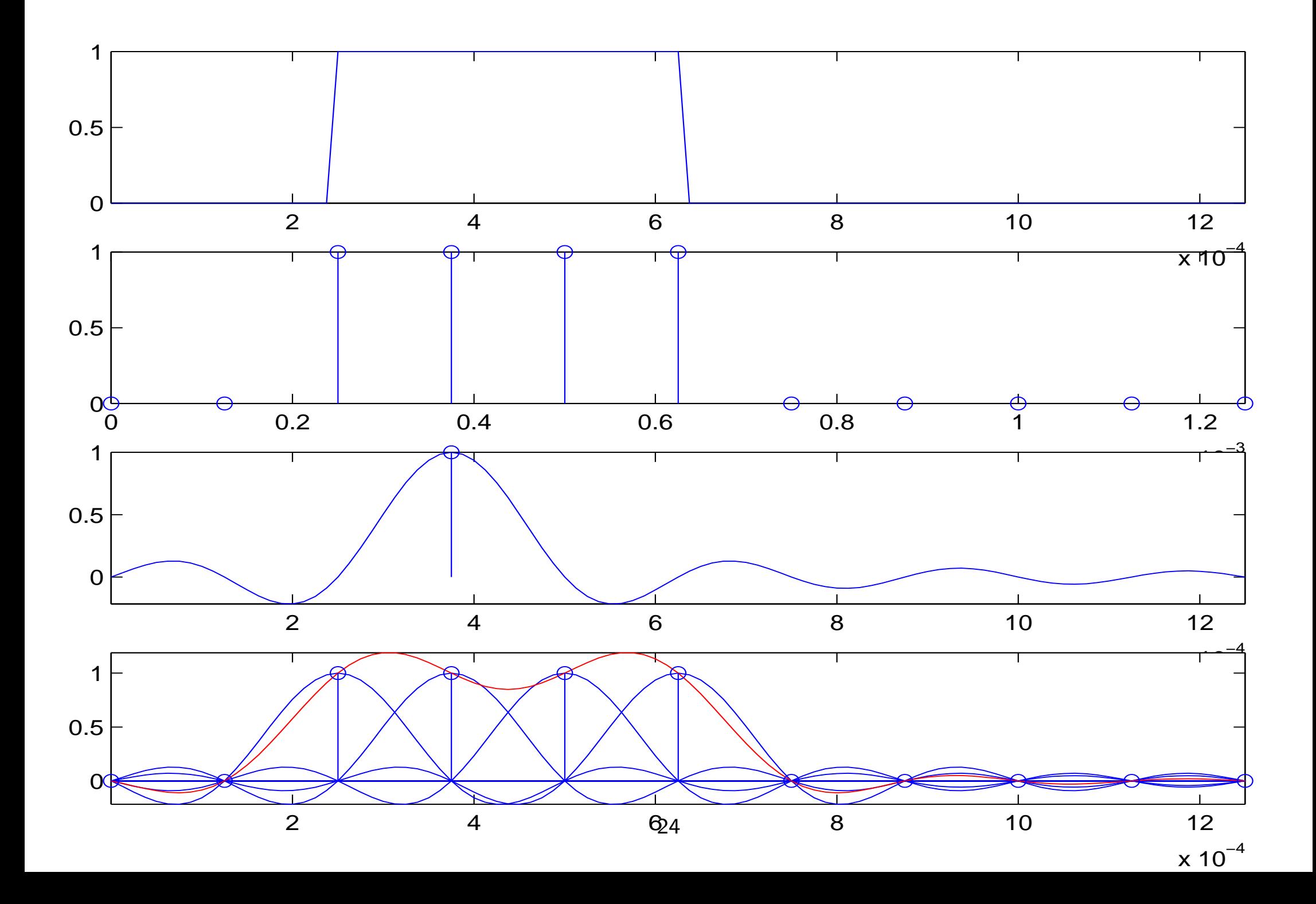

# Zápis vzorkovaného signálu

signál  $x_s(t)$  stačí vyjádřit mocnostmi jednotlivých Diraců, což jsou čísla  $x_s(nT)$ . Jelikož se jedná pouze o posloupnost čísel – diskrétní signál, stačí, když ho zapíšeme standardně jen pomocí "počítadla"  $n: x_s[n]$ .

Máme-li vzorkovaný signál, musíme k němu dostat i informaci o vzorkovací frekvenci (implicitně: vzorky přicházejí do signálového procesoru s periodou  $T$ , explicitně: např. hlavička souboru WAV).

Počítáme-li se vzorkovanými signály, rádi se času zcela zbavíme. Záměnu  $nT$  za obyčejné  $n$ si můžeme představit jako přechod k tzv. normalizovanému času, který se provede dělením vzorkovací periodou  $T$ :

$$
n = \frac{nT}{T}
$$

Takže vzorkovací perioda signálu  $x_s[n]$  je "jakoby" 1. Takové záměně času ovšem odpovídá také normalizace frekvence:

• normální fekvence:

$$
f'=\frac{f}{F_s},
$$

takže vzorkovací frekvenci  $F_s$  bude odpovídat 1.

• kruhová frekvence:

$$
\omega'=\frac{\omega}{F_s},
$$

takže vzorkovací kruhové frekvenci budou odpovídat  $2\pi$ .

# Pozor!

- Jelikož jsou zpracovatelé signálu *lenoši*, většinou žádné čárky nikam nepíší a symbolem  $\omega$  klidně označí normovanou nebo nenormovanou frekvenci (což jste ostatně už zažili na přednášce o harmonických signálech).
- $\bullet~$  Ve vzorcích se normovaná frekvence pozná tak, že blízko ní nikde nestojí vzorkovací perioda  $T$ .
- $\bullet\,$  přecházíme-li mezi normovanou a nenormovanou frekvencí (je jedno, zda kruhovou nebo obyčejnou), tvar spektra se nemění, mění se pouze hodnoty na ose  $x$ .

Příklad 1. Cosinusovka se spojitým časem má kmitočet 100 Hz, amplitudu 5 a nemá poč čáteční fázi. Zapište rovnicí. Zapište diskrétní verzi této cosinusovky po vzorkování na  $F_s = 8000$  Hz a zobrazte pro vzorky  $n = 0 \dots 100$ .

**Řešení:** 
$$
f_1 = 100
$$
 Hz,  $\omega_1 = 200\pi$  rad/s,  $C_1 = 5$ .  
 $x(t) = C_1 \cos(\omega_1 t + \phi_1) = 5 \cos(200\pi t)$ .

Normovaná frekvence je dána: 
$$
f'_1 = \frac{f_1}{F_s} = \frac{100}{8000} = 0.0125
$$
.  $\omega'_1 = 0.025\pi$ .  
 $x[n] = C_1 \cos(\omega'_1 n + \phi_1) = 5 \cos(0.025\pi n)$ .

Matlab:  $n = 0:100$ ;  $xn = 5 * cos(0.025 * pi * n)$ ; stem(n,xn)

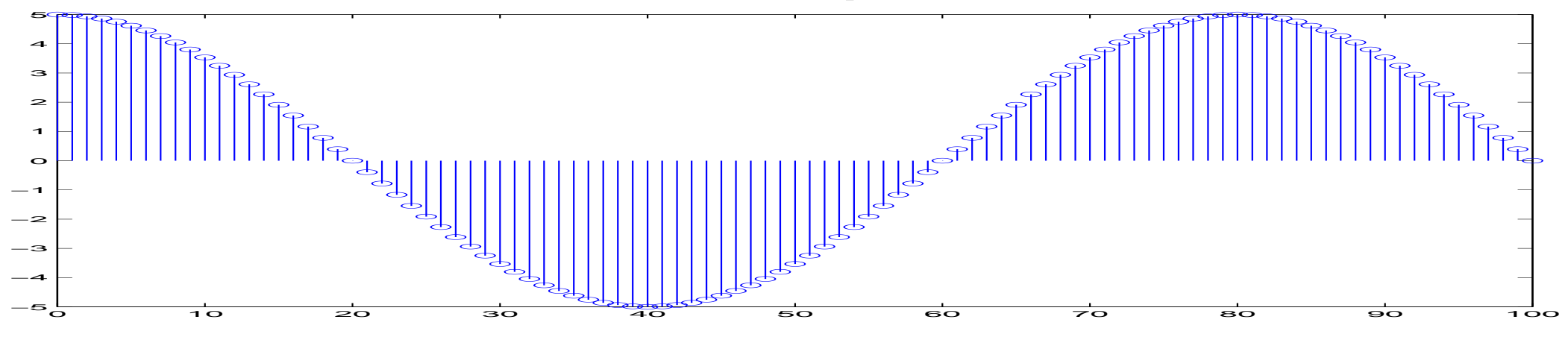

Příklad 2. Cosinusovka se spojitým časem má kmitočet 8100 Hz, amplitudu 5 a nemá poč čáteční fázi. Zapište rovnicí. Zapište diskrétní verzi této cosinusovky po vzorkování na  $F_s = 8000$  Hz a zobrazte pro vzorky  $n = 0 \dots 100$ .

**Řešení:** 
$$
f_1 = 8100
$$
 Hz,  $\omega_1 = 16200\pi$  rad/s,  $C_1 = 5$ .  
 $x(t) = C_1 \cos(\omega_1 t + \phi_1) = 5 \cos(16200\pi t)$ .

Normovaná frekvence je dána: 
$$
f'_1 = \frac{f_1}{F_s} = \frac{8100}{8000} = 1.0125
$$
.  $\omega'_1 = 2.025\pi$ .  
 $x[n] = C_1 \cos(\omega'_1 n + \phi_1) = 5 \cos(2.025\pi n)$ .

Matlab:  $n = 0:100$ ;  $xn = 5 * cos(2.025 * pi * n)$ ; stem(n,xn)

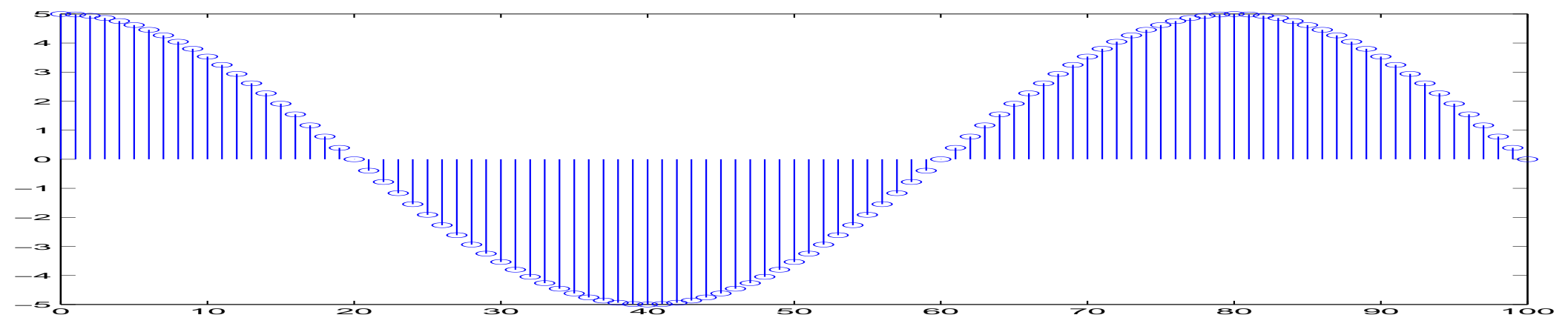

... co se stalo ? Jak to, že jsme dostali stejný signál ?